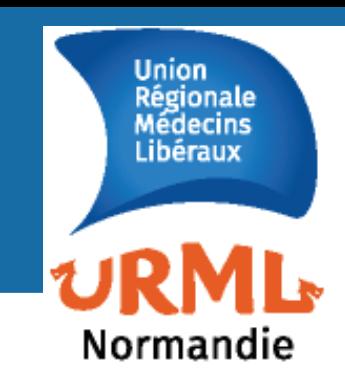

# **JURIDIC'MED-LIB**

**1986 - Mai / Juin 2017** - **N°26– Mai / Juin 2017** 

 $\mathcal{P}$  : www.urml-normandie.org  $\boxtimes$ : contact@urml-normandie.org

**P. 1 Accès au dossier médical : la CNIL sanctionne !** 

**P. 2 Plainte pour agression : quelles suites ?** 

**P. 3 Vidéosurveillance du cabinet médical** 

**P. 4 Certificat de décès et rémunération des médecins** 

## **ACTUALITÉS**

### **Accès au dossier médical : la CNIL sanctionne !**

**Par une décision du 18 mai 2017, la formation restreinte de Commission nationale de l'informatique et des libertés (CNIL) prononce une sanction de 10 000 euros** à l'encontre d'un cabinet dentaire, **pour non-respect du droit d'accès au dossier médical et non coopération avec la CNIL**. **Cette décision est riche d'enseignements pour les**  professionnels de santé libéraux, au sens large<sup>(1)</sup>.

En l'espèce, le patient d'un chirurgien-dentiste a souhaité accéder aux données personnelles le concernant détenues par le praticien. Sans réponse de ce dernier, il saisit la CNIL. **La Loi Informatique et Libertés constitue en effet une garantie supplémentaire pour le citoyen qui souhaite accéder à son dossier médical.** La CNIL adresse trois courriers successifs au praticien qui restent sans réponse. Puis, elle met en demeure la société d'exercice libéral (SELARL) à laquelle appartient le chirurgien-dentiste de définir et mettre en œuvre une procédure effective de droit d'accès par la communication au plaignant d'une copie de ses données<sup>(2)</sup>. Faute de réponse dans le délai imparti d'un mois, un dernier courrier de relance est adressé, retourné à la CNIL avec la mention « pli avisé et non réclamé ».

La CNIL estime qu'est constitué le manquement à l'article 21 de la Loi Informatique et Libertés : « *Les ministres*, *autorités publiques, dirigeants d'entreprises publiques ou privées, responsables de groupements divers et plus généralement les détenteurs ou utilisateurs de traitements ou de fichiers de données à caractère personnel ne peuvent s'opposer à l'action de la commission ou de ses membres et doivent au contraire prendre toutes mesures utiles afin de faciliter sa tâche* […] ».

La formation restreinte de la Commission prononce une **sanction pécuniaire d'un montant de 10 000 euros, qu'elle décide de rendre publique**. Au-delà, elle retrace les obligations des professionnels de santé concernant le droit d'accès des personnes à leur dossier médical et les risques juridiques encourus : outre le prononcé d'une **injonction sous astreinte** et la **condamnation éventuelle à des dommages et intérêts** par le juge civil, une **sanction de la CNIL est envisageable** au titre des articles 39-1 et 21 de la Loi Informatique et Libertés. Sans oublier par ailleurs d'éventuelles **poursuites disciplinaires devant les juridictions ordinales**…

« *Toute personne a accès à l'ensemble des informations concernant sa santé détenues, à quelque titre que ce soit, par*  des professionnels et établissements de santé, qui sont formalisées ou ont fait l'objet d'échanges écrits entre *professionnels de santé* […].

*Elle peut accéder à ces informations directement ou par l'intermédiaire d'un médecin qu'elle désigne et en obtenir communication, dans des conditions définies par voie réglementaire au plus tard dans les huit jours suivant sa demande et*  au plus tôt après qu'un délai de réflexion de quarante-huit heures aura été observé »<sup>(3)</sup>.

#### **LE POINT SUR**

### **Plainte pour agression : quelles suites ?**

#### **Etape 1. L'avis à victime**

Vous avez été agressé (injures, menaces verbales…) au sein de votre cabinet médical ? Suite à la plainte que vous avez déposée, le Procureur de la République vous transmet un « avis à victime » à votre domicile. Il vous informe que l'affaire est renvoyée devant le Tribunal correctionnel.

**Attention !** Cet avis n'est pas une convocation au procès. Il vous permet de vous constituer « partie civile » au procès.

#### **Etape 2. Se constituer partie civile**

La « constitution de partie civile » est une formalité judiciaire qui vous permet d'intervenir au procès et de demander que l'auteur de l'infraction soit condamné à vous verser des dommages et intérêts pour le ou les préjudices subis. Si vous ne souhaitez pas vous constituer partie civile, vous perdez alors l'opportunité de faire valoir vos droits. Quel que soit votre choix, le tribunal jugera l'auteur de l'infraction.

*Comment se constituer partie civile ?* Vous devez établir vous-même, ou avec un avocat, votre demande de dommages et intérêts. A cet effet, vous devez préparer un dossier comprenant divers documents selon les dommages subis : préjudices corporels (certificats médicaux, versements d'indemnités journalières, etc.) ; préjudices matériels (devis, factures de réparations, etc.) ; préjudice moral…

Vous pouvez soit vous présenter le jour de l'audience soit vous faire représenter par un avocat soit déposer votre demande au Greffe du tribunal soit envoyer une lettre recommandée avec accusé réception ou une télécopie, adressée à l'attention du Président du tribunal où vous êtes convoqué, en joignant une copie de l'avis à victime que vous avez reçu.

#### **Etape 3. L'issue du procès**

Si vous vous êtes constitué partie civile, le tribunal vous transmet l'original du jugement en vue du paiement des dommages et intérêts.

**Notre conseil.** Même si le recours à un avocat n'est pas obligatoire, nous vous conseillons de vous faire assister afin d'évaluer au mieux votre préjudice et d'être accompagné tout au long de la procédure.

#### **Le saviez-vous ?**

**- Le Service d'Aide au Recouvrement des Victimes d'Infractions (SARVI).** Vous avez été victime d'une infraction dont l'auteur a été identifié et condamné, mais vous n'arrivez pas à obtenir les réparations financières décidées par le juge pénal ? Le Fonds de Garantie peut vous aider à recouvrer les dommages et intérêts auxquels vous avez droit. Seuls les particuliers sont éligibles à ce dispositif : http://www.fondsdegarantie.fr/sarvi

**- Déclaration d'incident auprès du Conseil national de l'Ordre des Médecins (CNOM).** Le CNOM a mis en place l'Observatoire de la sécurité des médecins afin d'assurer un suivi de l'insécurité à laquelle les médecins sont exposés dans leur exercice professionnel. La fiche de déclaration d'incident permet aux médecins victimes d'agression de transmettre l'information à leur conseil départemental :

- pour recevoir un éventuel soutien de l'institution ordinale,
- pour permettre au Conseil de l'Ordre de connaître plus précisément la nature des événements au niveau local, d'analyser les problèmes rencontrés par les praticiens et d'étudier les réponses possibles.

https://www.conseil-national.medecin.fr/sites/default/files/declaration\_incident.pdf

### **LE POINT SUR Installer un système de vidéosurveillance**

**Définition / cadre juridique.** L'usage de la vidéoprotection est encadré par les articles L.223-1 à L.223-9, L.251-1 à L.255-1 et L.613-13 du Code de la sécurité intérieure.

« *Il y a vidéosurveillance toutes les fois que sont mis en œuvre au moins une caméra et un moniteur, c'est-à-dire un écran permettant la visualisation des images, même s'ils ne sont pas situés dans le même local, et lorsque les caméras, fixes ou mobiles, fonctionnent de manière permanente ou non, prennent des images, éventuellement de manière séquentielle ou aléatoire, qui peuvent être visionnées en temps réel ou en différé, sur place ou dans un lieu distant, sur un écran de type télévision ou sur un écran d'ordinateur* » (4).

Les informations qui suivent s'appliquent exclusivement aux lieux ou établissements ouverts au public. En l'espèce, le cabinet est un Etablissement Recevant du Public (ERP) de 5<sup>ème</sup> catégorie.

**L'information du public.** Vous êtes tenu d'informer le public susceptible d'être filmé au moyen d'affiches ou de panonceaux.

**Formalités.** Dans le cadre de l'installation d'un **système de vidéosurveillance (7 caméras maximum)**, vous devez obligatoirement remplir une demande d'autorisation d'un système de vidéosurveillance et fournir les documents suivants :

- **Formulaire Cerfa n°13806\*03** dûment complété : http://vosdroits.service-public.fr/professionnelsentreprises/R20467.xhtml
- **Affiche d'information** (ou panonceau d'information du public) : elle doit indiquer le nom ou la qualité du responsable et son numéro de téléphone notamment si une personne veut exercer son droit d'accès. Elle doit également comporter un pictogramme représentant une caméra
- **Justificatif de conformité** : si l'installateur est certifié, vous devez joindre une attestation de conformité ; si l'installateur n'est pas certifié, vous devez remplir un questionnaire avec les caractéristiques techniques du dispositif et sa conformité aux normes techniques
- Eventuellement la **liste complémentaire des personnes habilitées** à accéder aux images (Ex : technicien de maintenance)

Le dossier doit être transmis par voie postale ou déposé en main propre à la Préfecture du département dans lequel vous souhaitez installer le dispositif.

Il peut également faire l'objet d'une téléprocédure : http://www.videoprotection.interieur.gouv.fr

**Droits d'accès.** Nous vous rappelons que « *toute personne intéressée peut s'adresser au responsable d'un système de vidéosurveillance afin d'obtenir un accès aux enregistrements qui la concernent ou d'en vérifier la destruction dans le délai prévu. Cet accès est de droit. Un refus d'accès peut toutefois être opposé pour un motif tenant à la sûreté de l'Etat, à la défense, à la sécurité publique, au déroulement de procédures engagées devant les juridictions ou d'opérations préliminaires à de telles procédures, ou au droit*  des tiers »<sup>(5)</sup>.

**A noter. Le délai de conservation des images ne peut excéder 30 jours.** 

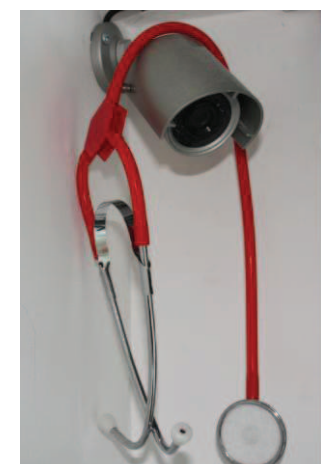

### **INFORMATIONS PRATIQUES**

### **Le certificat de décès au domicile du patient donne lieu à rémunération**

A la suite de notre article sur les *nouvelles mentions du certificat de décès* (v. notre lettre n°25), un décret et un arrêté<sup>(6)</sup> fixent la rémunération forfaitaire versée aux médecins qui établissent un certificat de décès dans le cadre de la permanence des soins.

**Les conditions.** L'examen est réalisé au domicile du patient, y compris dans le cadre d'une hospitalisation à domicile ou lorsque le patient réside dans un établissement social ou médico-social.

Sur l'ensemble du territoire national, l'examen doit être effectué :

- la nuit entre 20h et 8h ;

- le samedi, le dimanche et les jours fériés de 8h à 20h ;

- le lundi lorsqu'il précède un jour férié, le vendredi et le samedi lorsqu'ils suivent un jour férié de 8h à 20h.

Pour les zones caractérisées par une offre de soins insuffisante ou par des difficultés dans l'accès aux soins déterminées par arrêté du directeur général de l'agence régionale de santé, il doit être réalisé de 8h à 20h.

 **Le statut du médecin.** Les médecins réalisant cet examen, médecins contribuent de façon occasionnelle à l'exécution d'une mission de service libéraux et salariés des centres de santé, sont assimilés à des personnes qui public à caractère administratif (application des règles d'affiliation au régime général de la sécurité sociale).

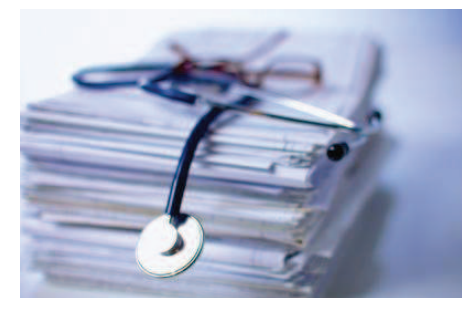

**La rémunération.** L'examen est rémunéré par un forfait versé au médecin, sur la base d'une attestation sur l'honneur de la réalisation de l'examen, transmise à l'organisme d'assurance maladie. Il n'y a donc pas de formulaire Cerfa à compléter. Le forfait est versé par les régimes d'assurance maladie obligatoire sans avance de frais du patient. Son montant est fixé à **100 euros brut**.

*Nora Boughriet, Docteur en droit, juillet 2017* 

#### **Sources juridiques**

**(1)** Délibération de la formation restreinte de la CNIL SAN-2017-008 du 18 mai 2017 prononçant une sanction pécuniaire à l'encontre de la société d'exercice libéral à responsabilité limitée X.

**(2)** Décision CNIL n°2016-071 du 24 octobre 2016

**(3)** Art. L. 1111-7 du Code de la santé publique

**(4)** Formulaire CERFA n° 13806\*03

**(5)** Art. 10 de la loi n°95-73 du 21 janvier 1995 d'orientation et de programmation relative à la sécurité modifiée.

**(6)** Décret n°2017-1002 du 10 mai 2017 relatif aux conditions de rémunération de l'examen nécessaire à l'établissement du certificat de décès au domicile du patient, *JO* du 11 mai 2017 ; Arrêté du 10 mai 2017 relatif au forfait afférent à l'examen nécessaire à l'établissement du certificat de décès réalisé au domicile du patient, *JO* du 11 mai 2017.

#### **INFO'MED-LIB**

**Un service pour toute question juridique liée à votre exercice professionnel**

: **contact@urml-normandie.org**  ( **02.31.34.21.76** 

**URML Normandie, 7 rue du 11 novembre 14 000 Caen. Tél. 02 31 34 21 76**

**JURIDIC'MED-LIB n° 26. Mai – juin 2017** / Supplément du bulletin de l'URML Normandie

**Mise en ligne sur le site :** www.urml-normandie.org

**Directeur de la publication :** Docteur Antoine LEVENEUR

**Conception, rédaction et mise en page : JURIDIC'ACCESS -** Nora Boughriet, Docteur en droit **Crédit photos :** Fotolia

*Cette lettre juridique a pour objet de délivrer des informations juridiques générales qui ne peuvent remplacer une étude juridique personnalisée. Ces informations ne sauraient engager la responsabilité de l'URML Normandie ni celle de l'auteur de la lettre.*